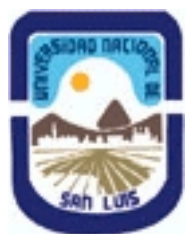

# **Ministerio de Cultura y Educación Universidad Nacional de San Luis Facultad de Ciencias Físico Matemáticas y Naturales Departamento: Informatica Area: Area IV: Pr. y Met. de Des. del Soft.**

**(Programa del año 2018) (Programa en trámite de aprobación) (Presentado el 11/10/2018 15:19:19)**

 $\overline{\phantom{a}}$ 

# **I - Oferta Académica**

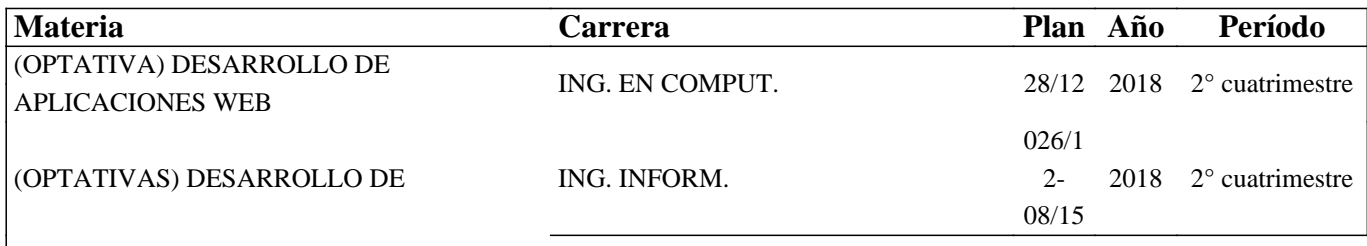

APLICACIONES WEB

### **II - Equipo Docente**

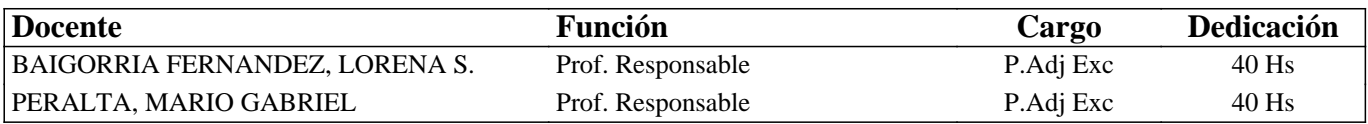

### **III - Características del Curso**

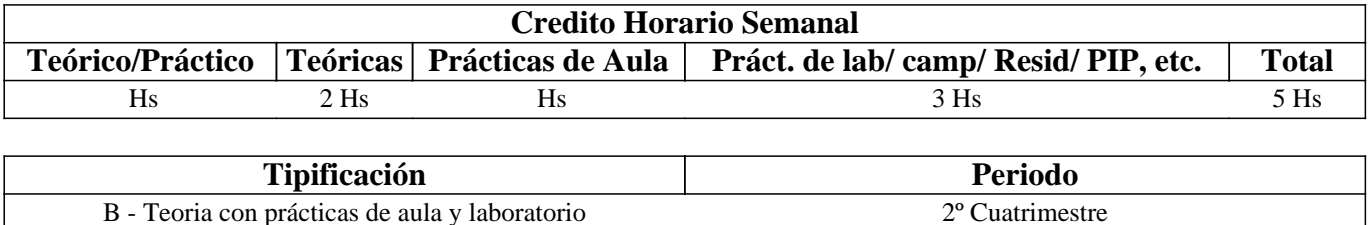

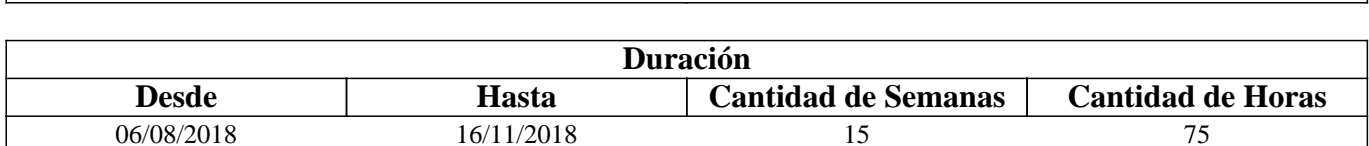

### **IV - Fundamentación**

Este curso se plantea como la adquisición del conocimiento en el manejo de las tecnologías de programación de aplicaciones Web, proporcionando una base que permita al alumno empezar en este novedoso campo. El objetivo es que los alumnos sean capaces de trabajar con las tecnologías y herramientas para el diseño y desarrollo de sistemas sobre la Web. Además, los estudiantes serán capaces llevar a cabo el análisis y diseño de aplicaciones Web, realizando una tarea profesional en cuanto a la utilización de ciertos estándares de calidad a la hora de desarrollar estos sistemas. Es decir, el alumno aprenderá los fundamentos de las distintas etapas del proceso de desarrollo de aplicaciones Web de calidad.

# **V - Objetivos / Resultados de Aprendizaje**

Al finalizar la materia los alumnos deberían ser capaces de diseñar y desarrollar sitios y aplicaciones Web.

# **VI - Contenidos**

#### **Unidad 1:**

Internet y la World Wide Web. Breve reseña histórica. Para qué se utiliza y cómo funciona. Sitios Web. Portales Web. Aplicaciones Web. Webservices. Tipos de Usuarios. Contenido. Tecnología a utilizar. Equipo de trabajo.

# **Unidad 2:**

HTML. Qué es. Cómo nace. Definición. Evolución. Estructura de un documento HTML5. Cabecera del documento. Título. Cuerpo del documento. Texto. Formato. Texto preformateado. Hiperenlaces. Hipertexto y marcadores. Imágenes. Listas. Formularios. Tipos de controles. Etiquetas.

### **Unidad 3:**

Hojas de Estilo (CSS). Definición. Tipos. Propiedades. HTML y el control de estilos. Manejo del formato de texto. Capas. Atributos. Usos.

#### **Unidad 4:**

Introducción a los lenguajes de Script. Qué son. JavaScript. Inclusión de código JavaScript en documentos HTML. Manejo de eventos. Variables. Valores. Literales. Funciones. Sentencias.

#### **Unidad 5:**

Lenguajes de programación Web: Introducción. Características. Comparación de los lenguajes de programación web de mayor difusión. Servidores Web.

#### **Unidad 6:**

PHP. Introducción al lenguaje. Variables. Operadores. Sentencias Condicionales. Bucles en PHP. Funciones de Impresión y de Tratamiento de Cadenas. Definición de Funciones. Librerías. Arreglos en PHP.

#### **Unidad 7:**

Manejo de Bases de datos en la Web: Conexión a bases de datos desde PHP. Realizar consultas desde PHP. Obtención de filas de conjuntos de resultados. Contar filas y columnas. Liberar resultados. Recuperación de mensajes de error.

#### **Unidad 8:**

Procesamiento de formularios. Procesamiento y validación básicos de un formulario. Validación de formularios de propósito general. Separar la presentación de la validación. Datos persistentes con sesiones y cookies. Cookies HTTP. Opciones y restricciones de cookies. Cómo se aplican las cookies. Aplicación de cookies en las secuencias de comandos. Sesiones PHP. Fundamentos básicos del uso de una sesión. Iniciar y cerrar una sesión. Variables de Sesión.

# **VII - Plan de Trabajos Prácticos**

Prácticos de Aula y Laboratorio Práctico 1: HTML Práctico 2: Hojas de Estilo Práctico 3: Script Práctico 4: Introducción a PHP. Conexión a Base de Datos desde PHP. Práctico 5: Manejo de Formularios. Sesiones Práctico de Máquina Integrador: Diseño e implementación de una aplicación Web propuesta por la cátedra.

# **VIII - Regimen de Aprobación**

Para obtener la Regularidad: Es obligatoria la asistencia al 75% de las clases prácticas. Aprobar el Parcial o algunas de sus dos recuperaciones con nota >= 6. Aprobar el practico de máquina integrador con nota >= 6. Para obtener la Promoción: Es obligatoria la asistencia del 80% a las clases prácticas. Aprobar el Parcial o alguna de sus dos recuperaciones con nota  $\geq$  7, y un Examen Integrador con nota  $\geq$  7. Aprobar el practico de máquina integrador con nota >= 7. Los alumnos regulares para aprobar la materia deberán rendir un examen final.

# **IX - Bibliografía Básica**

**[1]** Diseño gráfico de páginas web. HTML 5.0, hojas de estilo y uso de JavaScript en HTML dinámico. Daniel Gayo Avello. Universidad de Oviedo. Área de Expresión Gráfica en la Ingeniería.

**[2]** HTML5 Cookbook, Solutions & Examples for HTML5 Developers. Autor: Christopher Schmitt, Kyle Simpson; Editorial: O'Reilly Media.

**[3]** HTML5 & CSS3 FOR WEB DESIGNERS. Autores: J. Keith, D. Cerederholm. Editorial: A Book Apart.

**[4]** MySQL Guía Práctica. Gutierrez Gallardo, Juan Diego. Editorial Anaya Multimedia.

**[5]** Fundamentos Php 5. Mercer Dave W., Choi Wankyu, Kent Allan, Mercer David, Nowicki Steven D., Squier Dan. Editorial Anaya Multimedia.

**[6]** http://www.php.net/

**[7]** ISO/IEC 9126-1: 2001 International Standard, "Software Engineering – Product Quality – Part 1: Quality model".

**[8]** Nielsen, J., 2000, Designing Web Usability: The Practice of Simplicity, New Riders Publishing

**[9]** Material provisto por la cátedra.

### **X - Bibliografia Complementaria**

**[1]** http://validator.w3.org/

**[2]** http://www.w3.org/standards/webdesign/

### **XI - Resumen de Objetivos**

Al finalizar la materia los alumnos deberían ser capaces de implementar sitios y aplicaciones Web.

### **XII - Resumen del Programa**

Unidad 1: Introducción a la tecnología Web. Unidad 2: HTML. Unidad 3: Hojas de Estilo. Unidad 4: Script en la Web. Unidad 5: Lenguajes de Programación Web. Unidad 6: PHP para el desarrollo Web. Unidad 7: Bases de Datos en la Web: MySQL y PHP. Unidad 8 Formularios. Cookies y Sesiones

# **XIII - Imprevistos**

Contacto: flbaigor@unsl.edu.ar mperalta@unsl.edu.ar Oficina 1 1er piso Bloque 2

Dpto de Informática.

### **XIV - Otros**

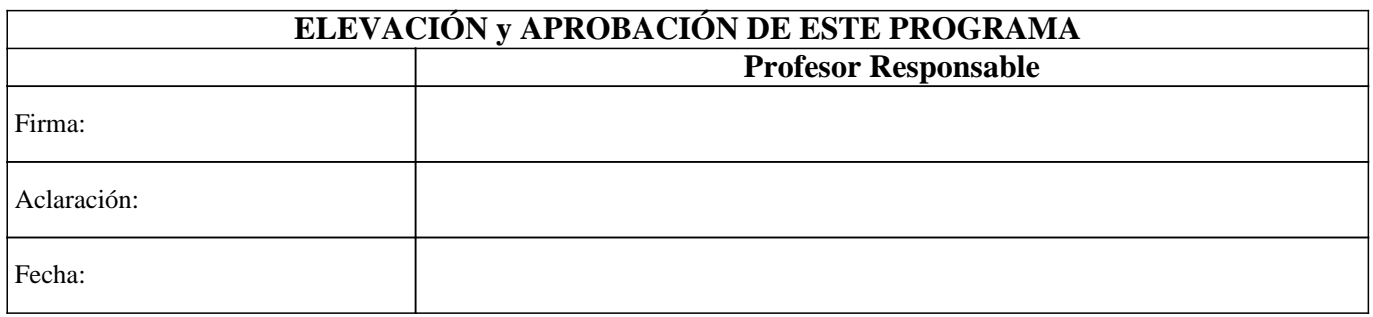